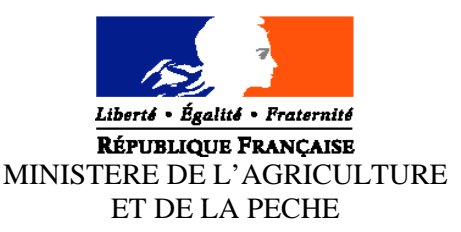

**Direction Générale de l'Enseignement et de la Recherche Sous-Direction** de la Stratégie en formation, recherche et développement **Bureau** des systèmes d'information, du diagnostic et de la Prévision **Adresse :** 1 ter, avenue de Lowendal75700 PARIS 07 SP **Dossier suivi par :** Francine DERAMBURE **Tél : 01 49 55 52 33 Fax : 01 49 55 56 17 NOTE DE SERVICE DGER/SDSFRD/N2006-2063 Date: 14 juin 2006**

Annule et remplace : Armule et remplace .<br>Date limite de réponse :

Date de mise en application : <br>
Le Ministre de l'agriculture et de la pêche

■ Nombre d'annexes: 3 Mesdames et Messieurs les Directeur régionaux de l'agriculture et de la forêt Mesdames et Messieurs les chefs des services régionaux de la formation et du développement Mesdames et Messieurs les Chefs d'établissements publics et privés sous contrat

#### **Objet : Enquête sur les effectifs d'élèves dans les établissements d'enseignement technique agricole publics et privés - année scolaire 2006-2007.**

#### **Bases juridiques :**

**Résumé :** La présente note de service a pour objet de définir les modalités d'application de cette enquête.

#### **MOTS-CLES :** ENQUETE, EFFECTIFS, CLASSES, SPECIALITES

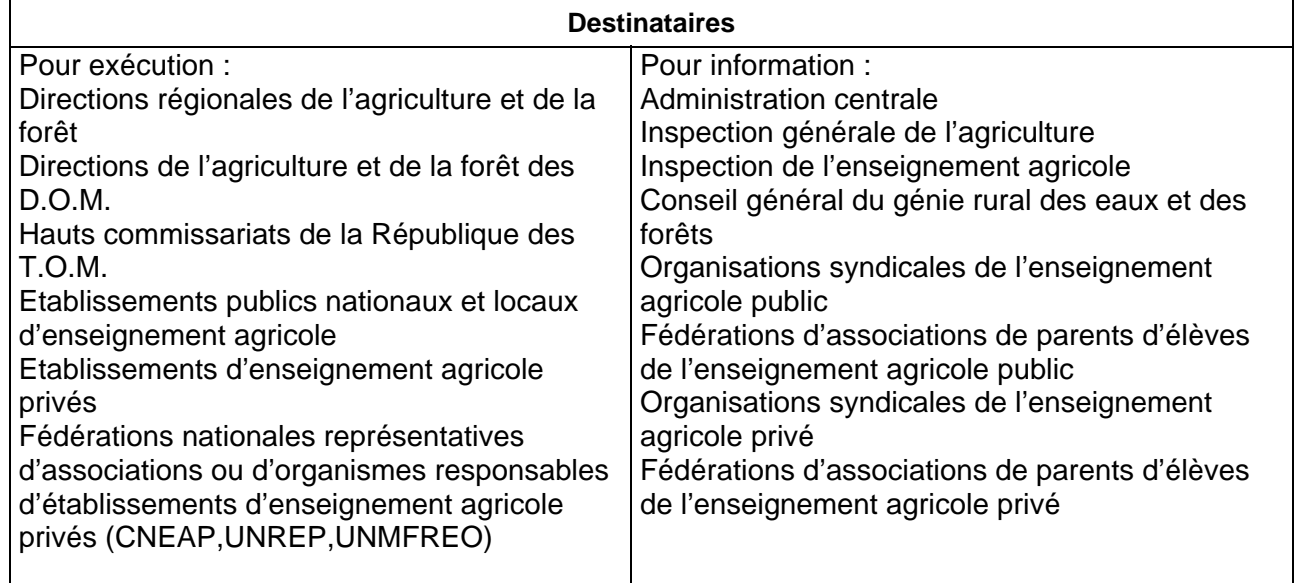

**En 2006, la base nationale des données individuelles des élèves inscrits et présents au 1er octobre devra être exhaustive avec les TOM. L'ensemble des données devra être à la disposition de la direction générale de l'enseignement et de la recherche le 20 octobre 2006 suivant le calendrier scolaire prévu sauf pour une partie des TOM, soit la Nouvelle Calédonie et Wallis-Futuna, dont la rentrée scolaire est décalée (calendrier spécifique en annexe).**

#### **PREAMBULE**

C'est la troisième année que le système d'information SAFRAN (suivi des populations en formation) s'étend à l'ensemble des établissements publics et privés qui utilisent soit l'application LIBELLULE soit l'outil Web DONNAPP.

La procédure mise en place fait intervenir:

- Le CNERTA (Dijon) pour la **collecte** des informations du niveau local ;
- Le CERIT (Toulouse) pour la **constitution** de la base nationale des élèves (BNE).

**Les services régionaux** (SRFD et SFD) n'ont plus de données à intégrer. L'application AGRIDE mise en place en 2004 permet l'identification des élèves en fournissant à chaque élève un Identifiant National Agricole (INA) et le contrôle des doublons, ce dernier étant effectué par les services régionaux en collaboration avec les établissements.

L'application SCOLAGRI permet de vérifier les données, de faire les traitements statistiques et d'exporter des fichiers. Depuis 2004, les services régionaux peuvent l'utiliser également aux fins de contrôle de données individuelles et de suivi tout au long de l'année des mouvements d'arrivée et surtout de départ des élèves (démissions, changements d'établissement, etc.).

L'individualisation des données par l'attribution à chaque élève de l'identifiant national agricole (INA) et également par la récupération de l'identifiant national élève (INE) permet d'affiner les traitements statistiques tant au niveau régional qu'au niveau national dans le cadre de SAFRAN, autorisé par la CNIL conformément à la loi " informatique et libertés " 78-17 du 6 janvier 1978.

Le dispositif permet également à **la direction générale de l'enseignement et de la recherche** (DGER) de faire plusieurs remontées dans l'année, ce qui permet aux services régionaux de suivre l'évolution des effectifs dans les établissements.

**CONSIGNES DESTINEES AUX ETABLISSEMENTS PUBLICS ET PRIVES ET AUX DRAF-SRFD (et aux DAF-SFD)**

**Comme à chaque rentrée scolaire il est demandé aux établissements publics et privés sous contrat de transmettre à la direction générale de l'enseignement et de la recherche (DGER) les données concernant les effectifs d'élèves et étudiants (BTSA et CPGE) scolarisés.**

Pour tous les établissements privés sous contrat il faut rappeler le **caractère obligatoire** de réponse à cette enquête statistique prévue par le contrat Etat/établissement.

Pour les établissements publics, en plus du caractère obligatoire de réponse, chacun doit prendre conscience des incidences qui découlent de cette enquête sur le suivi de l'évolution des structures pédagogiques et sur l'évaluation des besoins pédagogiques.

Enfin, il faut préciser qu'il est impératif d'être rigoureux dans la qualité de la saisie complète des informations demandées et de bien respecter le calendrier du déroulement des différentes phases de cette procédure. **Il est à noter que ces mêmes informations serviront également aux préinscriptions des élèves aux examens.**

A cette rentrée, tous les établissements publics et privés, y compris ceux des TOM, doivent utiliser le logiciel LIBELLULE ou le formulaire Web DONNAPP mis en ligne sur Internet pour la remontée de leurs données individuelles pour les 2<sup>ème</sup> et 3<sup>ème</sup> étapes.

**Tous les établissements y compris ceux de Polynésie (et sauf ceux de Nouvelle Calédonie et Wallis Futuna) devront répondre aux 3 étapes et respecter le calendrier fixé (annexe1).**

#### **Rappel :**

Toutes les informations relatives à la production des données sont actualisées et communiquées par le CNERTA pour les applications LIBELLULE et DONNAPP. Les nomenclatures sont mises à jour début juin permettant aux établissements **d'anticiper leurs saisies**.

Au préalable, chaque établissement doit avoir **vérifié sa structure pédagogique** (dans LIBELLULE ou dans DONNAPP). Cette opération est indispensable et doit être faite dans le courant du mois de juin soit le plus tôt possible dès réception de cette structure. Si des anomalies ou désaccords apparaissent, ceux ci doivent être très rapidement signalés **au CNERTA**.

# **1ère ÉTAPE**

#### **Effectifs élèves inscrits au 28 août 2006**

Tous les établissements doivent fournir au directeur régional de l'agriculture et de la forêt (DRAF/DAF) à l'attention du chef de service régional de la formation et du développement (SRFD/SFD) leurs effectifs prévisionnels globaux par niveau inscrits au 28 août 2006 (édition disponible dans l'application LIBELLULE).

Chaque service régional transmettra ensuite les données régionales correspondantes, en les distinguant suivant le tableau de l'annexe 2, **à la DGER, sous-direction de la stratégie en formation, recherche et développement, bureau des systèmes d'information, du diagnostic et de la prévision**

par courrier électronique : **francine.derambure@educagri.fr**

**Au plus tard le 30 août 2006**

## **2ème ÉTAPE**

#### **Effectifs présents à la rentrée par classe ou formation**

Les effectifs déclarés sont ceux des élèves présents le jour de la rentrée scolaire.

**Cette étape est maintenant basée sur une remontée de données individuelles.**

**Tous les établissements** transmettent leurs données grâce à l'application **LIBELLULE ou DONNAPP** au CNERTA. Les SRFD/SFD récupèrent ensuite les données dans SCOLAGRI à partir de la BNE constituée.

> **Tous les établissements publics et privés doivent adresser leurs effectifs** au **CNERTA, à partir du 4 septembre et avant le 8 septembre 2006.**

**La DGER récupère directement les données des établissements dans SCOLAGRI en même temps que les régions. Il n'y a plus d'envoi de bordereau structure pour cette étape ni de tableaux régionaux à remplir.**

**3ème ÉTAPE**

**Enquête statistique complète**

**Procédure :**

 $\rightarrow$  Cas des établissements informatisés avec LIBELLULE:

**Les établissements doivent avoir effectué la saisie complète des informations concernant les élèves pour le**

**30 septembre 2006 dernier délai.**

A l'issue de cette opération, une procédure permet le transfert de ces données au CNERTA **à partir du 2 octobre** et l'édition du **bordereau structure** (document contractuel) renseigné avec les effectifs (et qui tient lieu d'**annexe 1 au contrat** pour les établissements privés). Il devra être signé par le chef d'établissement (établissement public) ou par le président de l'association (établissement privé) et sera envoyé au SRFD /SFD.

 $\rightarrow$  Cas des autres établissements:

**Les établissements doivent avoir saisi l'ensemble des données concernant leurs élèves avec DONNAPP pour le**

**30 septembre 2006 dernier délai.**

**Pour accéder, il faut se connecter au site** www.donnapp.educagri.fr**. La documentation détaillée est téléchargeable sur la page d'accueil**. Le site est accessible depuis le 31 mai 2006. La procédure interne "*Transmettre les dossiers / remontées statistiques*" permettra le transfert de ces données individuelles au CNERTA**, à partir du 2 octobre.**

Après récupération de ces données par le SRFD/SFD à partir de SCOLAGRI, celui-ci produira le **bordereau structure à l'aide de l'application SCOLAGRI** et le transmettra à l'établissement soit par courrier électronique soit par courrier postal. Après contrôle et signature par le président de l'association, l'établissement renverra le bordereau au SRFD/SFD.

**Pour le bon déroulement de la procédure,** Il est rappelé à **tous les établissements** qu'il faut être très **rigoureux** dans la saisie des effectifs et des classes.

A la date du **30 septembre,** la saisie informatique de toutes les informations concernant les élèves **inscrits et présents** dans l'établissement doit être effectuée et terminée.

Les indications concernant des élèves qui auraient été inscrits puis **démissionnaires** avant le *1er octobre doivent être à jour.*

Il est important **pour l'établissement** de bien suivre les **conseils donnés par le CNERTA** pour le remplissage correct et complet de toutes les données concernant les élèves. Pour cela, il est recommandé d'utiliser les **pièces d'identité** (carte nationale d'identité, livret de famille…) et d'être rigoureux dans la saisie des nom et prénoms. Cette année, il est demandé d'être particulièrement attentif à l' identifiant national élève (INE) : ce numéro est communiqué par l'Education nationale qui délivre à l'élève sortant **un certificat de fin de scolarité** appelé **EXEAT**.Bien que sa méconnaissance ne soit pas un élément bloquant pour l'envoi du fichier, il est demandé de saisir ce numéro dans Libellule ou Donnapp. En effet, ce numéro d'identification est le seul qui permette d'assurer le suivi d'un élève tout au long de sa scolarité.

Votre attention est attirée sur le fait que **cet envoi peut être bloqué** si des données sont manquantes ou incomplètes car le transfert des données de la base locale vers la base nationale est précédé de vérifications automatiques de cohérence de données. Il est donc vivement recommandé de ne pas attendre le dernier jour pour préparer l'envoi du fichier.

**Le rôle du DRAF/SRFD-DAF/SFD est prépondérant pour la réussite de l'opération.**

Il est demandé au **service régional** de bien vouloir s'assurer que **tous les établissements publics et privés**, ainsi que les présidents des associations ou organismes de gestion des établissements d'enseignement agricole privés sous contrat, sont bien destinataires de cette note de service.

Il doit **contrôler** les structures pédagogiques fournies par les établissements. Il contrôle les effectifs par classe (par spécialité, langue, mode d'hébergement) et doit **repérer les classes ou sections à 0 élève. Mais il ne peut pas effectuer de corrections** (afin de respecter la cohérence avec la base de données des établissements). Si des anomalies sont constatées, elles sont aussitôt signalées à l'établissement **qui devra lui-même corriger** et faire dans ce cas un **deuxième envoi des données** au **CNERTA** et un **deuxième envoi de bordereau contractuel** au **SRFD** pour les établissements équipés de LIBELLULE. Pour les autres établissements, si des anomalies sont constatées après l'envoi du fichier et du bordereau, le SRFD devra envoyer un nouveau bordereau rectifié à l'établissement.

**Il doit signer tous les bordereaux et les transmettre à la DGER, sous-direction de la stratégie en formation, recherche et développement, bureau des systèmes d'information, du diagnostic et de la prévision.**

**L'ensemble des bordereaux structure sera mis à la disposition de la DGER pour le 20 octobre 2006.**

RAPPEL concernant L'APPRENTISSAGE :

#### **Effectifs apprentis 2006-2007**

Les centres de formation d'apprentis doivent fournir au DRAF/SRFD-DAF/SFD les prévisions d'effectifs d'apprentis (contrats signés pour la 2<sup>ème</sup> année et effectifs prévisionnels de 1<sup>ère</sup> année). Chaque service régional transmettra ensuite les données régionales correspondantes (selon le tableau annexe 3) à la DGER (même adresse que ci-dessus).

**pour le 29 septembre 2006**

Gilbert PESCATORI

Sous-directeur de la stratégie en formation, recherche et développement

Pièces jointes :

 Annexe 1 : calendrier pour les 3 étapes Annexes 2 et 3 : tableaux

### **R APPEL DU CALENDRIER ET DES DIFFERENTES ETAPES - RENTREE 2006**

#### **1ère étape**

#### EFFECTIFS GLOBAUX INSCRITS AU 28 AOUT 2006

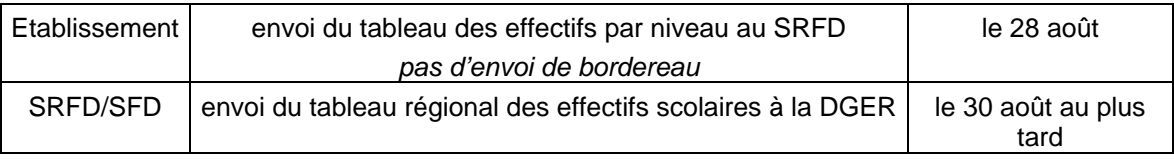

### **2ème étape**

#### EFFECTIFS PRESENTS A LA RENTREE 2006

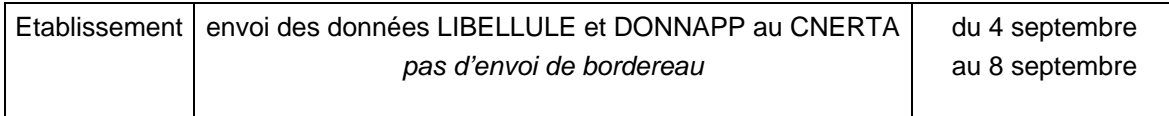

#### **3ème étape**

#### EFFECTIFS PRESENTS AU 1<sup>er</sup> OCTOBRE 2006

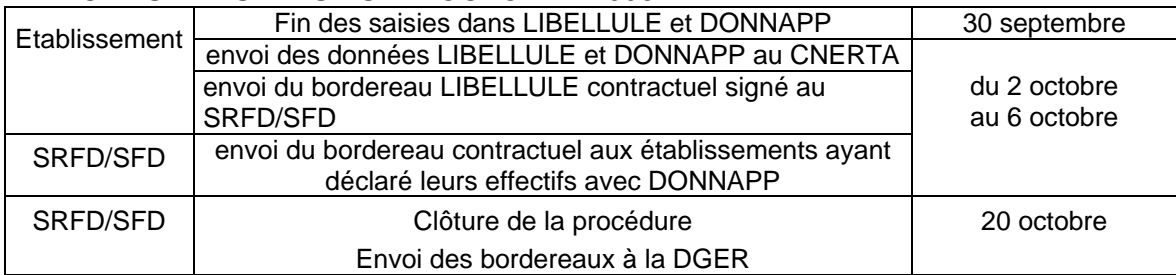

#### RAPPEL APPRENTISSAGE

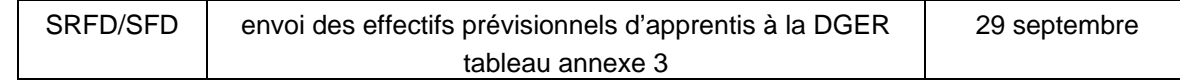

**Tous les établissements se conforment à ces échéances y compris ceux des DOM et des TOM (Polynésie et Mayotte).**

**Les autres TOM (Nouvelle Calédonie et Wallis Futuna) respectent le calendrier suivant qui ne comprend que la 3ème étape.**

#### **3ème étape (Nouvelle Calédonie et Wallis Futuna)**

#### EFFECTIFS PRESENTS AU 5 MARS 2007 Etablissement envoi des données LIBELLULE et DONNAPP au CNERTA SFD envoi du bordereau contractuel aux établissements ayant déclaré leurs effectifs avec DONNAPP Etablissement envoi du bordereau contractuel signé au SFD SFD | Clôture de la procédure Envoi des bordereaux à la DGER Du 5 mars au 23 mars

#### **TABLEAU**

#### **Effectifs élèves et étudiants inscrits au 28 août 2006 - Transmettre à la DGER le 30 août 2006 (au plus tard)**

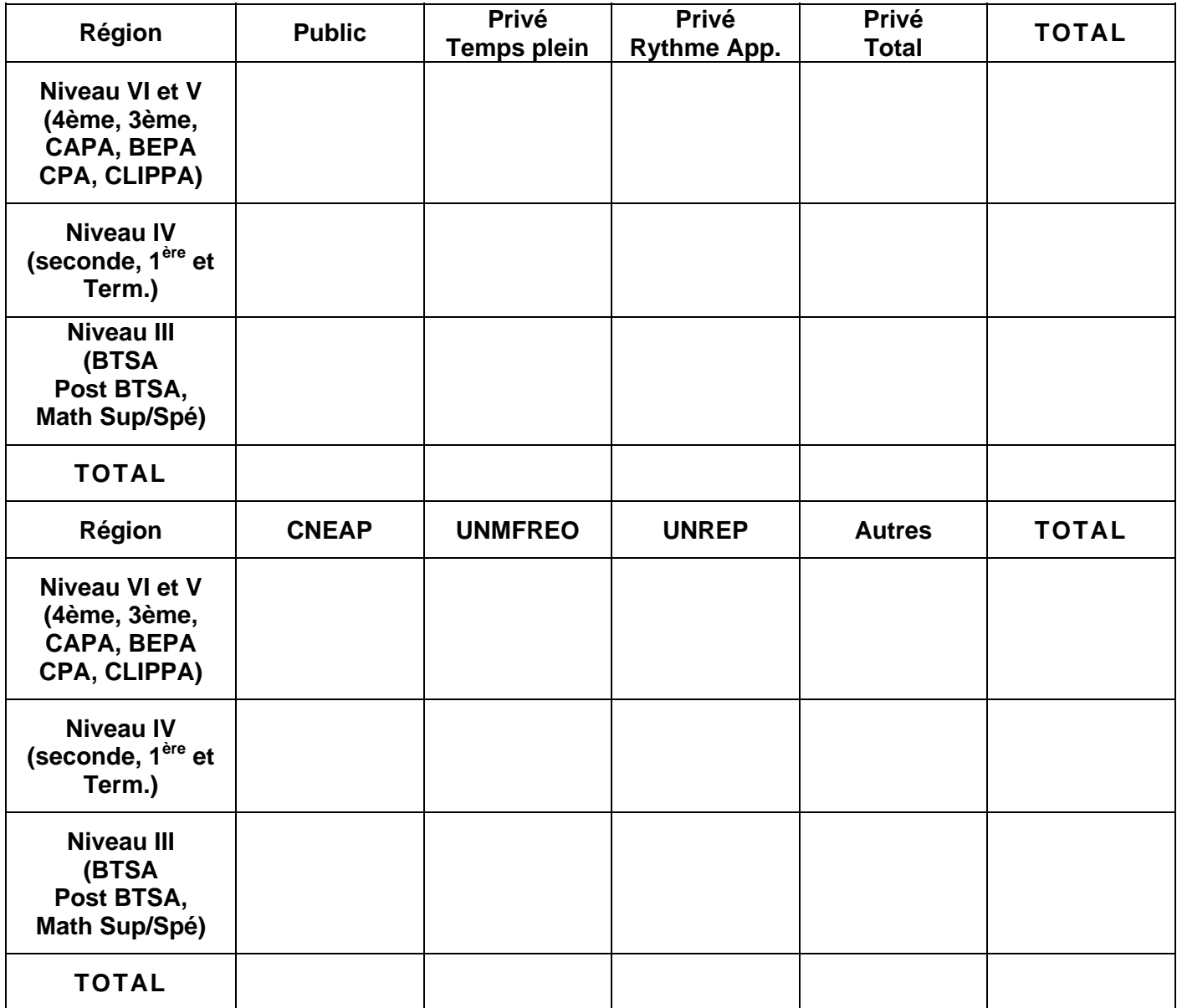

#### **TABLEAU ENQUETE RENTREE PREVISIONS D'EFFECTIFS APPRENTIS – Transmettre à la DGER le 29 septembre 2006**

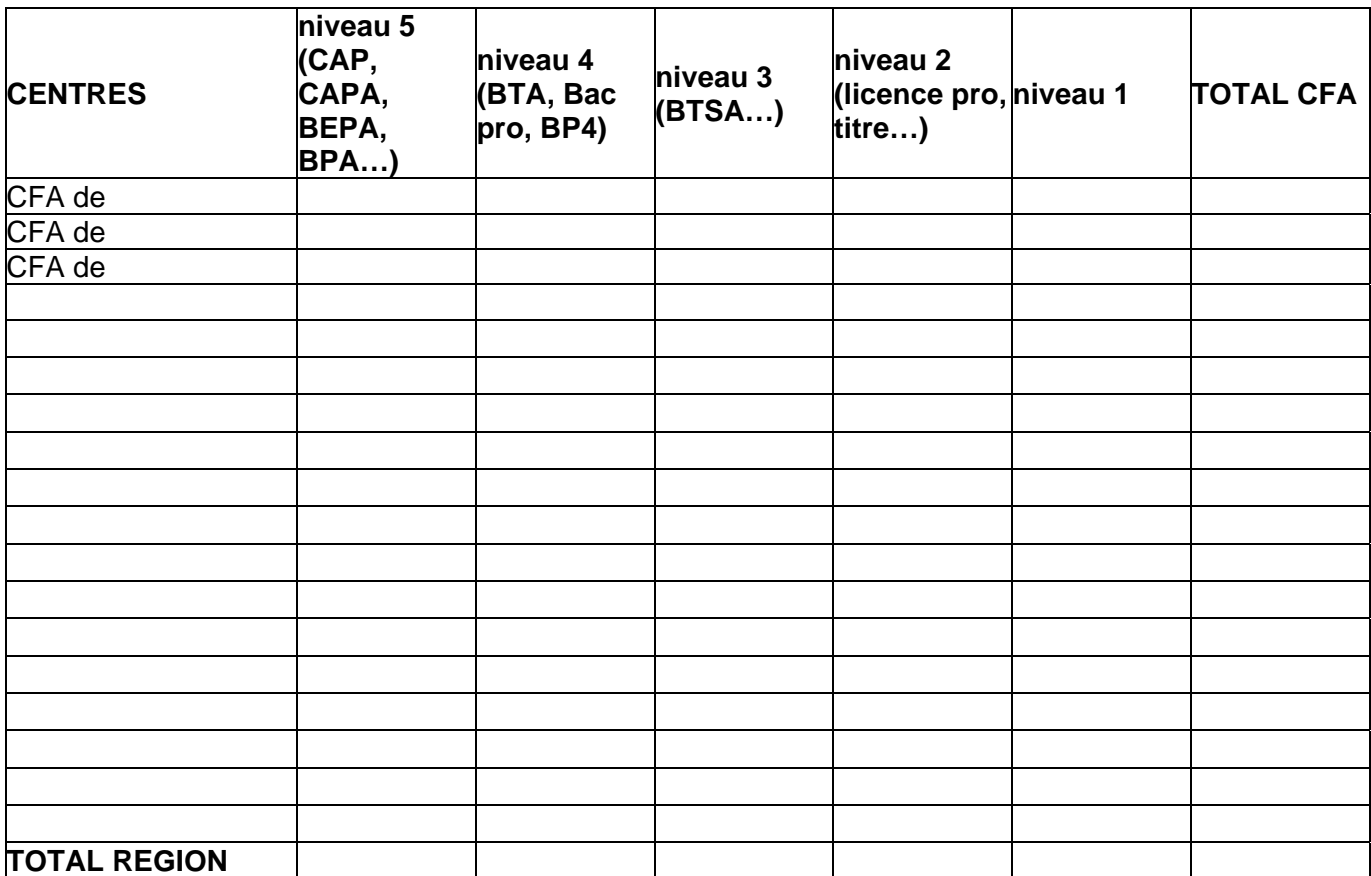